# El mañana se contruye hoy

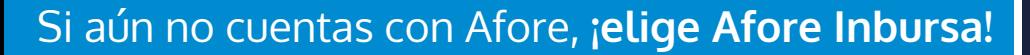

### Realiza tu **REGISTRO** de manera sencilla a través de la app **AforeMóvil® Inbursa1**

Solo sigue los siguientes pasos:

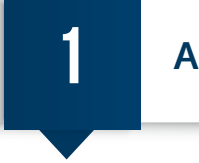

#### **Activación de la aplicación**

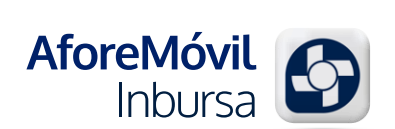

**INBUR** 

**1. Descárgala,** busca **AforeMóvil® Inbursa1** en tu tienda de aplicaciones o escanea el código QR e instálala

**2. Ábrela e ingresa tus datos:** CURP, correo electrónico y tu número celular, donde recibirás vía SMS el código de activación

**3. Captura este código** y genera una contraseña, que será tu firma electrónica para entrar a esta app

**¡Listo! ya puedes utilizar tu app AforeMóvil® Inbursa1 y disfrutar de sus beneficios.**

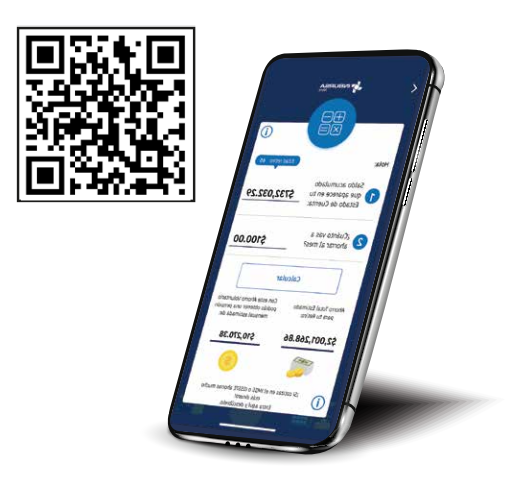

 $\overline{2}$ 

### **Registro en Afore Inbursa**

- **1.** Selecciona la opción **"Registrarme"** y confirma que tus datos sean correctos
- **2.** Captura tu Número de Seguridad Social (NSS)
- **3.** Selecciona **Afore Inbursa**
- **4.** Para continuar, deberás leer y aceptar el aviso de Protección de Datos Personales
- **5. Autentícate**, es importante validar que eres tú, para ello la app te solicitará:
	- Tomarte una selfie (autorretrato) en ese momento y
	- Enviar una fotografía de tu identificación oficial vigente (INE por ambos lados, Pasaporte, Matrícula Consular o Forma Migratoria)
- **6. Captura tus datos complementarios:** Domicilio, ocupación, beneficiarios, etc.
- **7. Acepta** los Términos y Condiciones y firma el contrato con tu contraseña generada, la app AforeMóvil® Inbursa<sup>i</sup> te permitirá seleccionar un medio de acceso adicional (huella dactilar o validación facial)

#### **¡Bienvenido a Afore Inbursa!**

**Importante:** En un lapso de 48 horas quedarás Registrado, en todo momento podrás entrar a la app y monitorear tu trámite. **¿Qué esperas?, ¡Regístrate hoy mismo!**

"Los recursos en tu Cuenta Individual son tuyos. Infórmate en www.gob.mx/consar"

1 Disponible en las plataformas de distribución digital de aplicaciones móviles App Store®, Play Store® y App Gallery® para los dispositivos móviles con sistemas operativos iOS®, Android® y Huawei®.

## **INBURSA** optimiza tu dinero